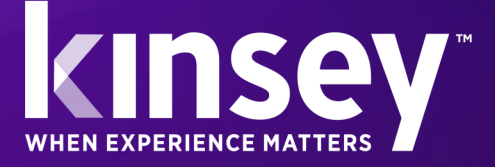

# TRANSACTION AUDITING

## Risk Management Solutions for Lawson S3

Simplify audit requirements for Lawson S3, reduce risks and increase the visibility to your data.

#### **Audit any Transaction**

With Kinsey's Transaction Auditing you can capture any add, change, delete, or inquiry in your Lawson S3 applications based on the User ID, Form, IP Address, Function Code, or Product Line.

#### **User Interface**

The Transaction Auditor will audit transactions processed through LSO, Portal or MS Add-ins.

#### **Automatic Notifications**

The Transaction Auditor will automatically send email notifications based on events you define.

#### **Develop Custom Queries**

The browser enabled report writer allows you to build reports showing before and after changes to your data based on Date, Time, Form or User.

#### **Retain Transaction History**

Reduce the time it takes to produce audit reports by storing the transaction history in the database of your choice.

#### **Export to Excel, PDF, or Print**

You decide how you want to see your data. View as HTML, export your data to Microsoft Excel or simply print as a PDF file for distribution purposes.

Being able to create detailed, flexible audit logs from your enterprise applications can be an extremely powerful tool - one sometimes legally required for compliance. Every transaction in your enterprise is available for auditing through the Transaction Auditing application. Data-driven rules allow you to report on the transactions that are important to your enterprise. With the ability to set up any audit by user or form you can *track the before and after value* of any field change in Lawson. Transaction Auditor provides the utmost in flexibility to meet your enterprise auditing needs.

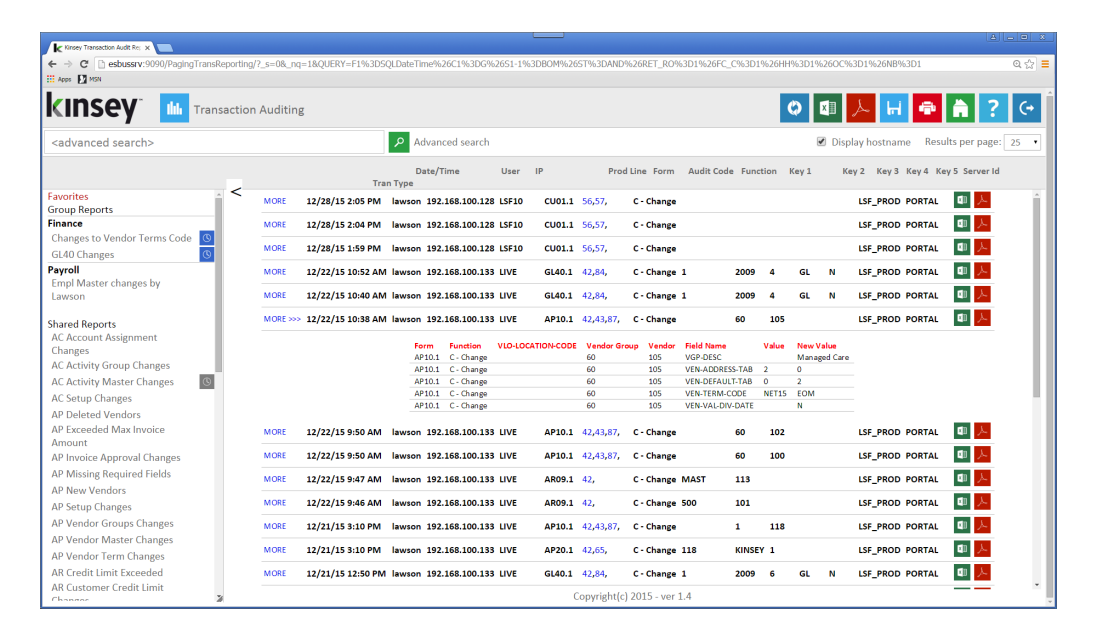

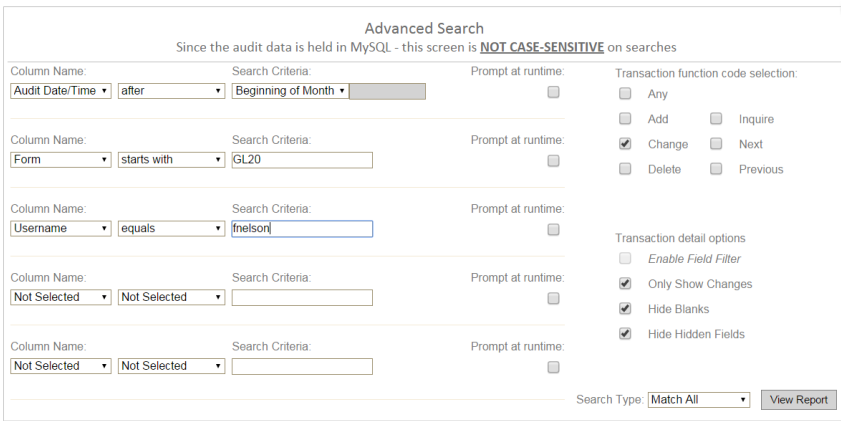

**9** Transaction Auditor delivers an intuitive querying tool that is simple enough to require virtually no training, yet delivers real-time audit data for any transaction in the enterprise.

Users can define searches based on a combination of up to five selection criteria. The results of the query are configurable by the end-user without having to manipulate any code. You can then save your favorite queries for later use. The example below shows the results of one ad-hoc query.

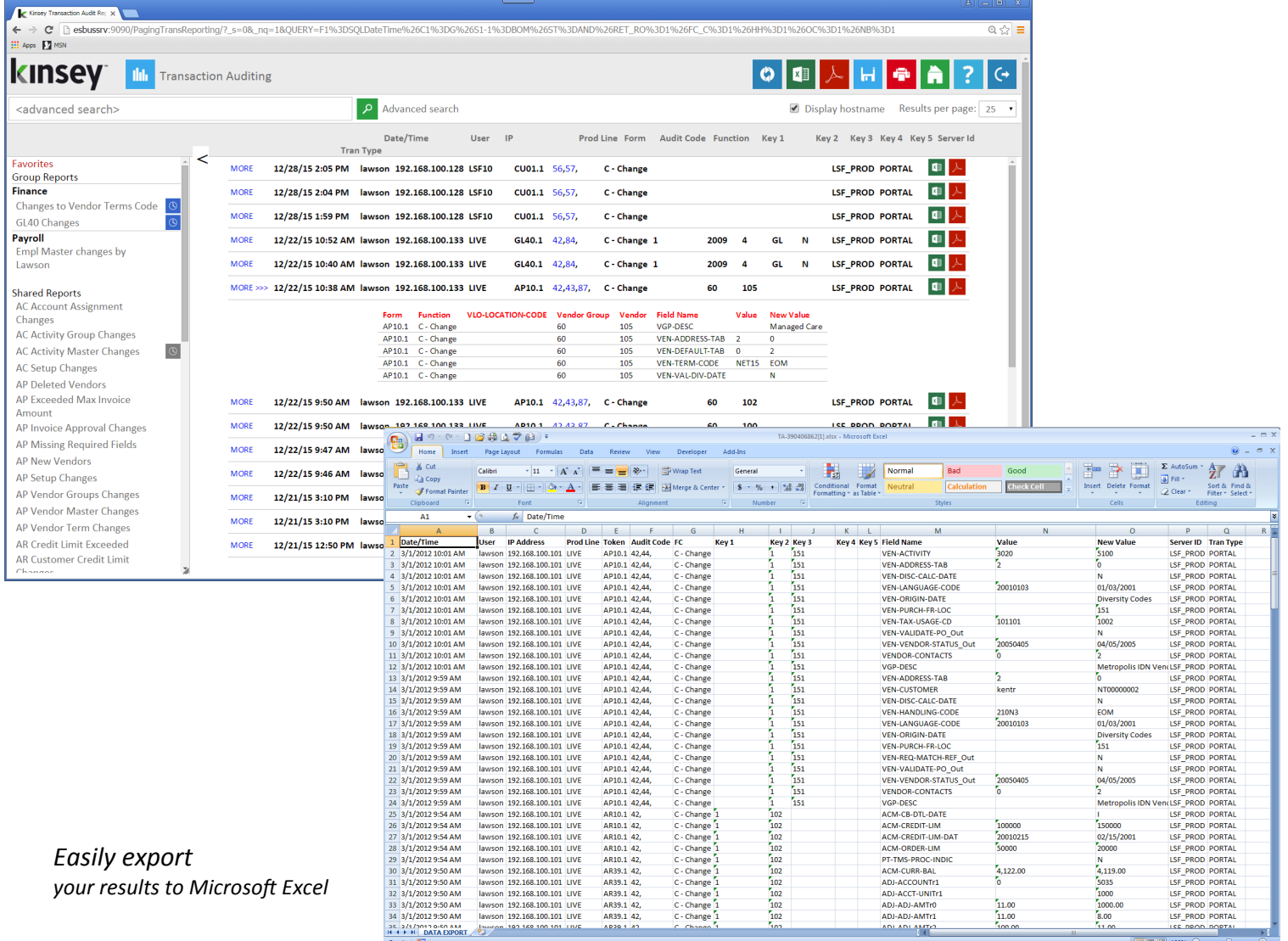

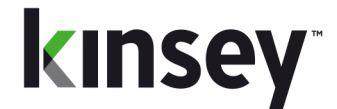

### **Risk Management Solutions for Lawson S3**